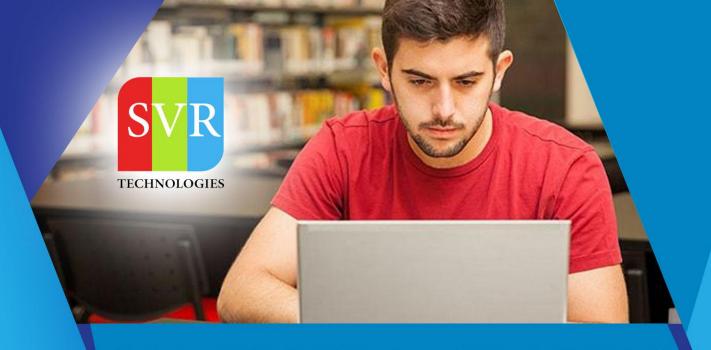

# **MULESOFT 4.x TRAINING**

**Self-Learning & Online Traning** 

Duration: 40+ (hours)

#### **SVR Technologies**

Our certified faculty focused on IT industry based curriculum for Mulesoft Training Online. Hands-on training with tutorial videos real-time scenarios and certification guidance that helps you to enhance your career skills.

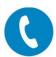

+91 988502 2027

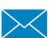

info@svrtechnologies.com

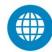

www.svrtechnologies.com

#### What is Mulesoft Technology?

MuleSoft is an assimilation software that unites purposes, APIs, and data sources, inside each cloud or on-premises. This program implements an absolute alliance activity structured on certified open source technology, hence abolishing the cost and time price included in the point-to-point alliance.

### **Training Features**

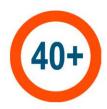

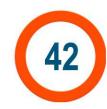

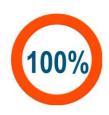

Hours Videos

**Practicle Training** 

Topic 01: What is EAI, Why EAI, EAI Architectures - Point To Point, Hub and Spoke

Topic 02: Bus Based Architecture, Tibco Vs Oracle Vs Mulesoft, Mule Architectures, **Game changing Connector development** 

Topic 03: Installation Inputs for APS7, Introduction to APS, Developing Hello World Application

Topic 04: Hello World Application, MEL Removal in Mule4, Working with Query **Parameter** 

**Topic 05: Course Roadmap, CRM To Billing Scenario** 

Topic 06: Lower To Upper Project Revisited, Implementing Polling and handling some Change Requests

Topic 07: Connecting to MySQL DB on Cloud, Introduction To DB Level Integration, Implement DB To JSON scenario

Topic 08: Installation of local MySQL DB on Mac Machine, on windows machine, Implement DB to CSV Scenario

Topic 09: Checking last scenario of DB to CSV, DB To Json using parametarised query

Topic 10: Http Parameter and DB Query Parameters, CSV To DB Scenario

Topic 11: XML Processing Integration Scenarios (Attached: CSV, XML, JSON and Text Files)

Topic 12: XML to JSON Implementation, DB to XML Implementation (Attachments: CSV, XML, Json Files and URLs)

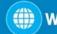

**Topic 13: Embedding Java Code in Mulesoft Project** 

**Topic 14: Invoking Java Code from Jar** 

**Topic 15: JMS Introduction** 

Topic 16: Solving problem in Java Demo, Installation of Active MQ Server in

Windows and Mac Machines, Implement JMS Q Sender

Topic 17: JMS Q Receiver, Implement JMS Topic Publisher and Non-Durable

**Subscribers** 

Topic 18: Durable Subscriber, Delivery Modes - Persistent, Non-Persistent

**Topic 19: JMS Selector with standard Message Property** 

**Topic 20: JMS Selector - Custom Property, Order-Delivery-Billing Scenario** 

**Topic 21: JMS Topic Publisher & Subscribers - Selective Consumption Scenario** 

started

**Topic 22: JMS Topic Publisher & Subscribers - Selective Consumption Scenario** 

completed

Topic 23: P2P Communication in Synchronous Way Using Temp Q and Custom Q

**Topic 24: Multiple Flows: Using VM, Asynchronous Multithreaded Flow** 

**Topic 25: Multiple flows - Single Threaded, Synchronous Communication** 

Topic 26: Multiple Flows - Private Flow & Subflow, Using FlowRef

**Topic 27: Using For Each scope** 

Topic 28: Writing DWL Code, For Each Loop in Action, Mobile No To Words Scenario

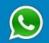

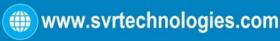

Topic 29: Integrating with Salesforce - Querying Records, Salesforce to CSV Scenario

**Topic 30: Salesforce to JSon using Query Single Connector** 

**Topic 31: Order Processing Scenario, Creating Blueprint of project** 

**Topic 32: Order Processing Scenario - Fetching data from Salesforcels** 

Topic 33: Order Processing Scenario - Fetching details from DB and generate XML

Topic 34: Order Processing Scenario - Pushing generated XML to JMS Queue,

Addition is not working

**Topic 35: Addition Not Working Problem** 

**Topic 36: Order Processing Scenario - Resolving addition mystry** 

Topic 37: Introduction to Error Handling, Mule 3 Vs Mule 4 Error Handling, Using

**OnErronContinue** 

**Topic 38: Using On Error Propagation - 5 more Scenarios** 

Topic 39: Global Error Handling, Error Handling in Private and sub Flows

Topic 40: Error Context Object Components, Error Types Classes Hierarchy, Custom

**Actions on different Error Types** 

**Topic 41: Developing SOAP Client sending parameter to SOAP WS** 

Topic 42: Developing SOAP WS in Mulesoft, Deployment on Mule Runtime, Invoke

using SOAP Client

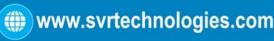

#### **Value Added Section:**

- Mulesoft Consolidated Questions
- Anypoint Studio is not opening due to corrupted Java
- How to Export and Import Project in Mulesoft
- Discussion about SOAP WS Implementation in Mule4, Implementing Security Policy
- > Different Ways To Connect Mulesoft with other Apps

**Enroll For Mulesoft Online Training: Mulesoft Training (click here)** 

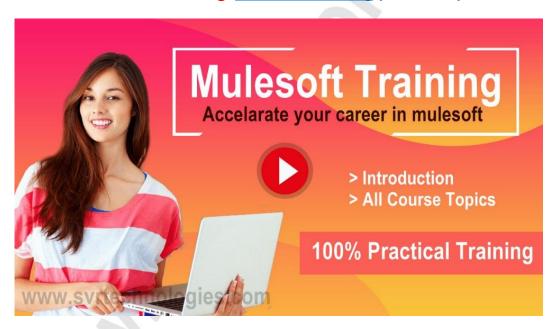

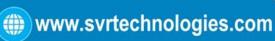